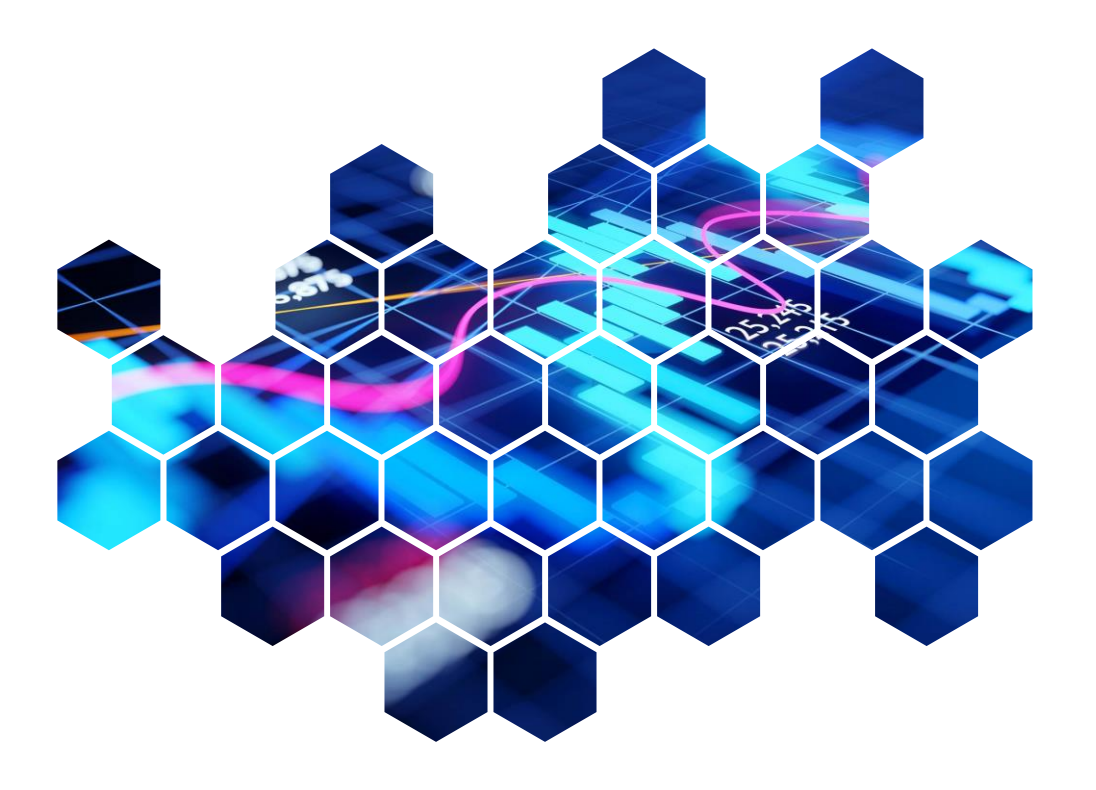

# **Quarterly** Investment Report

London Borough of Enfield Pension Fund

Prepared for: The London Borough of Enfield Pension Policy & Investment Committee Prepared by: Colin Cartwright Date: 4 October 2023

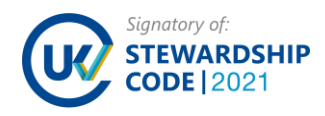

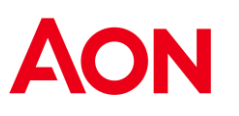

## Q2 2023 Index Returns

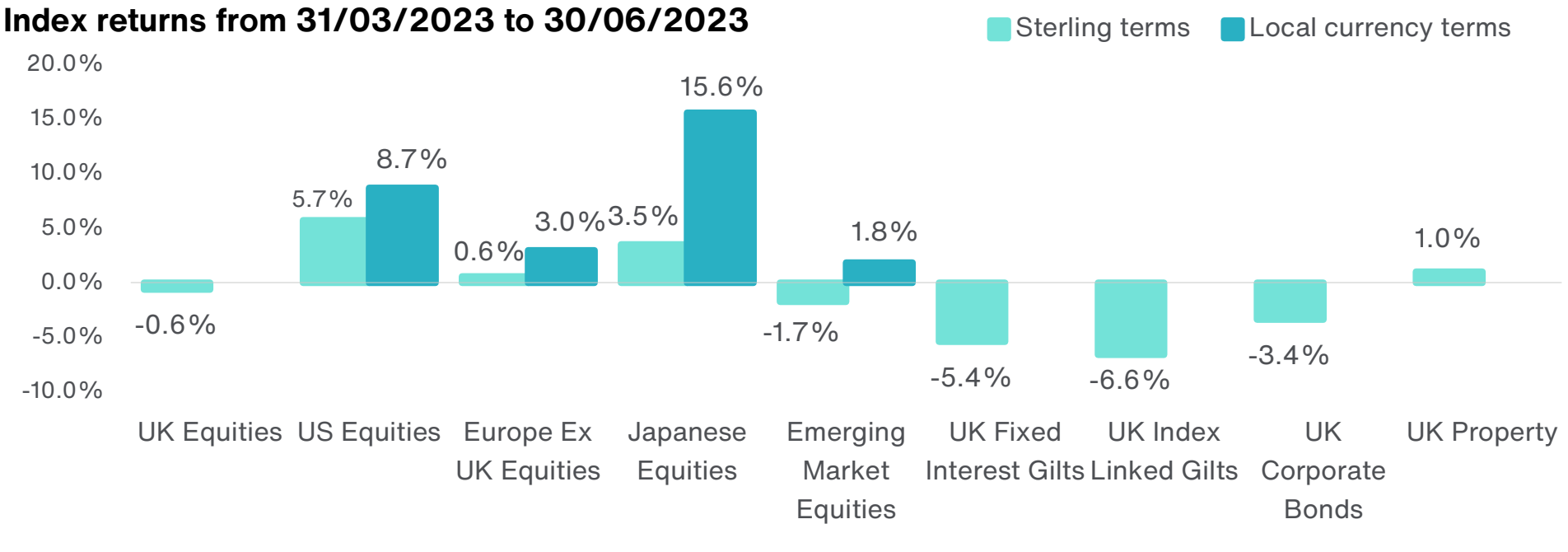

Source: FactSet, MSCI (Equities, Property), FTSE (Gilts), iBoxx (Credit).

- Equity markets continued their rally in Q2 2023 as inflation began to moderate in the majority of economies amidst signs that the global economy continued to be more resilient than previously anticipated.
- Global bond vields trended higher as major central banks indicated further interest rate rises to bring inflation down to target. The FTSE All Stocks Gilts Index and the FTSE All Stocks Index-Linked Gilts Index fell 5.4% and 6.6% respectively.
- The US Federal Reserve (Fed) increased its benchmark interest rate by 25bps to a range of 5.0%-5.25% over the quarter, the highest level since 2007, after pausing monetary policy tightening in June. Fed chair Jerome Powell indicated that the central bank intends to carry out further monetary tightening to bring inflation back to its 2% target. The Bank of England (BoE) raised its benchmark interest rate by 75bps to 5.0% over the quarter, touching its highest level since 2008.

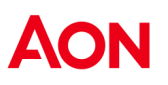

### At a glance…

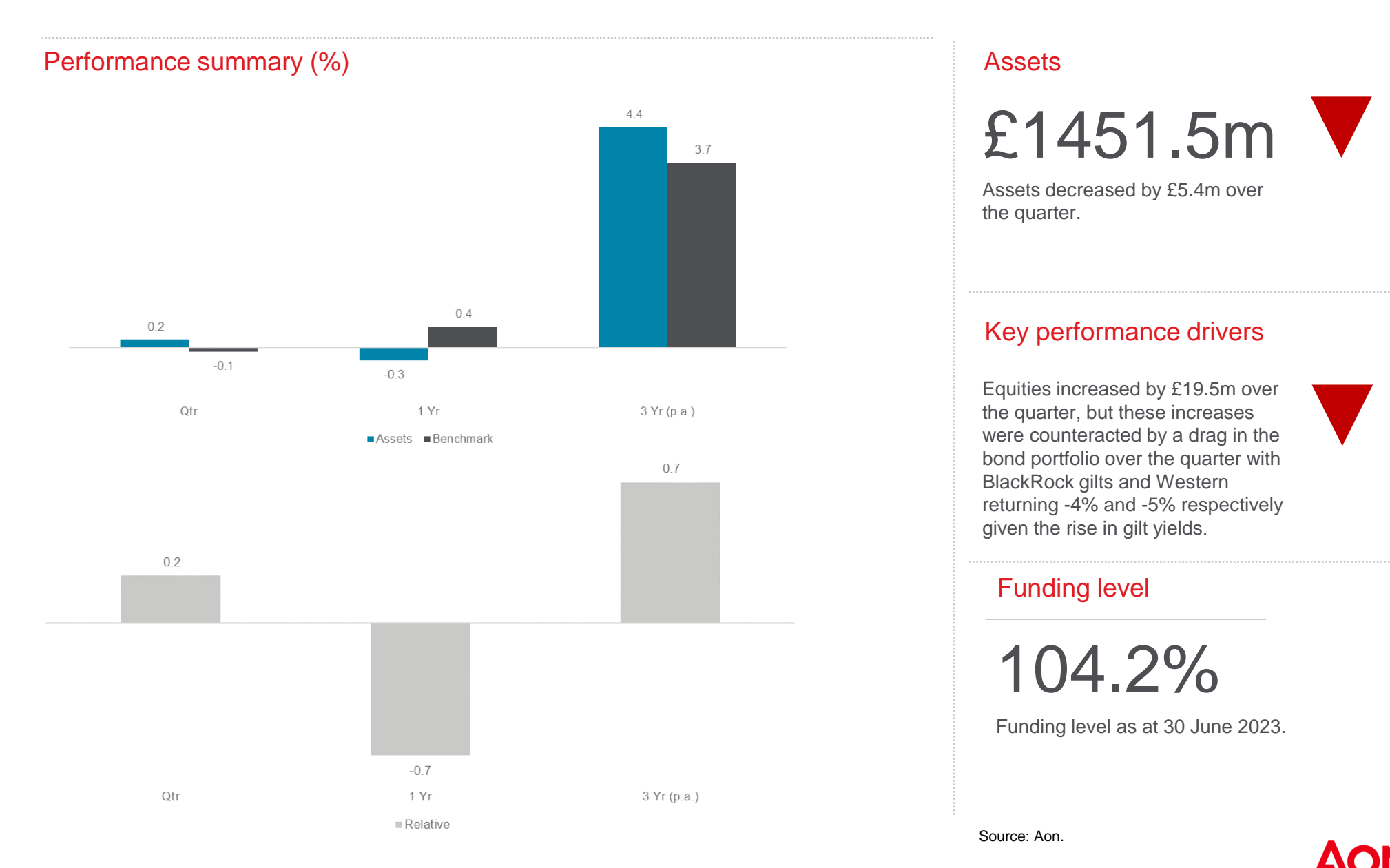

#### Assets

SMALI GHT S  $w_i(x) = w_i(x)$  position (e.g. P1, P2, etc)  $£1451.5m$ 

Assets decreased by £5.4m over<br>the quarter the quarter.

#### Key performance drivers

the quarter, but these increases were counteracted by a drag in the  $\blacksquare$ bond portions over the quarte<br>BlackRock gilts and Western bond portfolio over the quarter with returning -4% and -5% respectively given the rise in gilt yields.

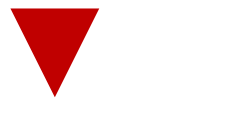

### Funding level

 $U$ 

 $\Xi$ unding level as at 30 June 2023 your chart chart. Funding level as at 30 June 2023.

Source: Aon.

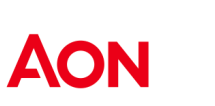

3

## Strategic allocation

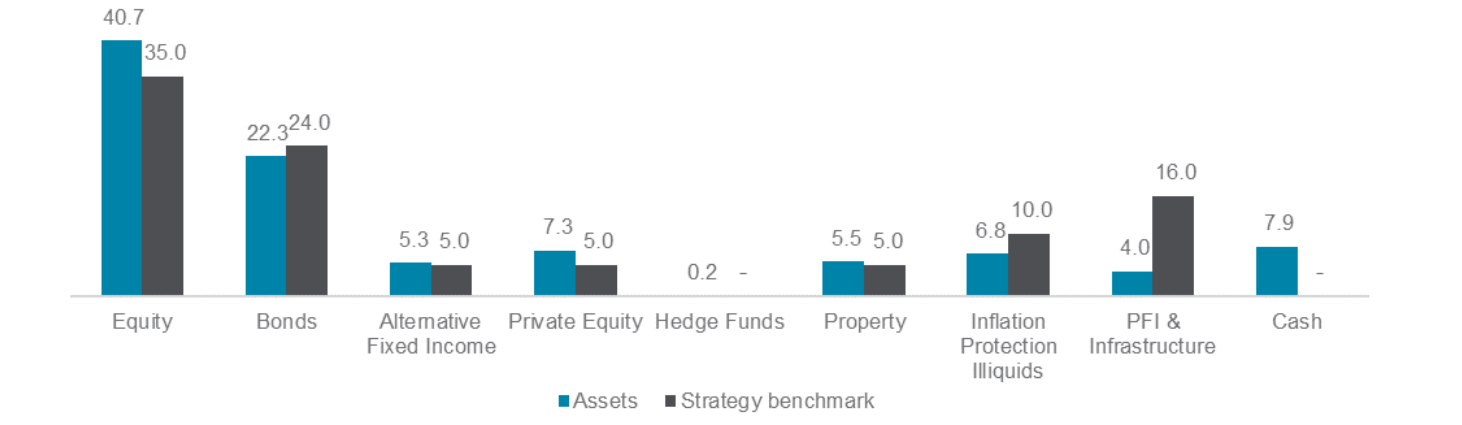

.<br>If you change in the your mind, just insert new change in the your mind, just insert new change in the sert of

### 30 June 2023 strategic allocation & benchmark (%)

so June 2022 strategic allocation  $G$ rey Lines if  $\mathcal{O}$ 30 June 2022 strategic allocation & benchmark (%) snap your dashboard tiles around.

The previews for 'big' tiles (e.g. 2x3)

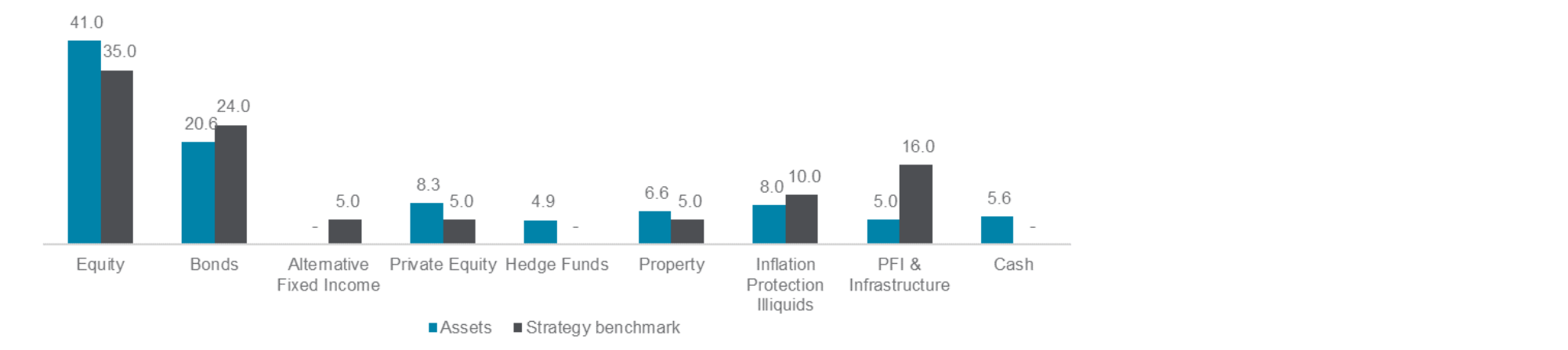

### Strategic allocation

EX

The strategic allocations shown are those agreed in 2021.

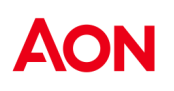

## Key developments

### Davidson Kempner

The Fund fully disinvested from Davidson Kempner over the quarter.

'Shapes & Callouts'.

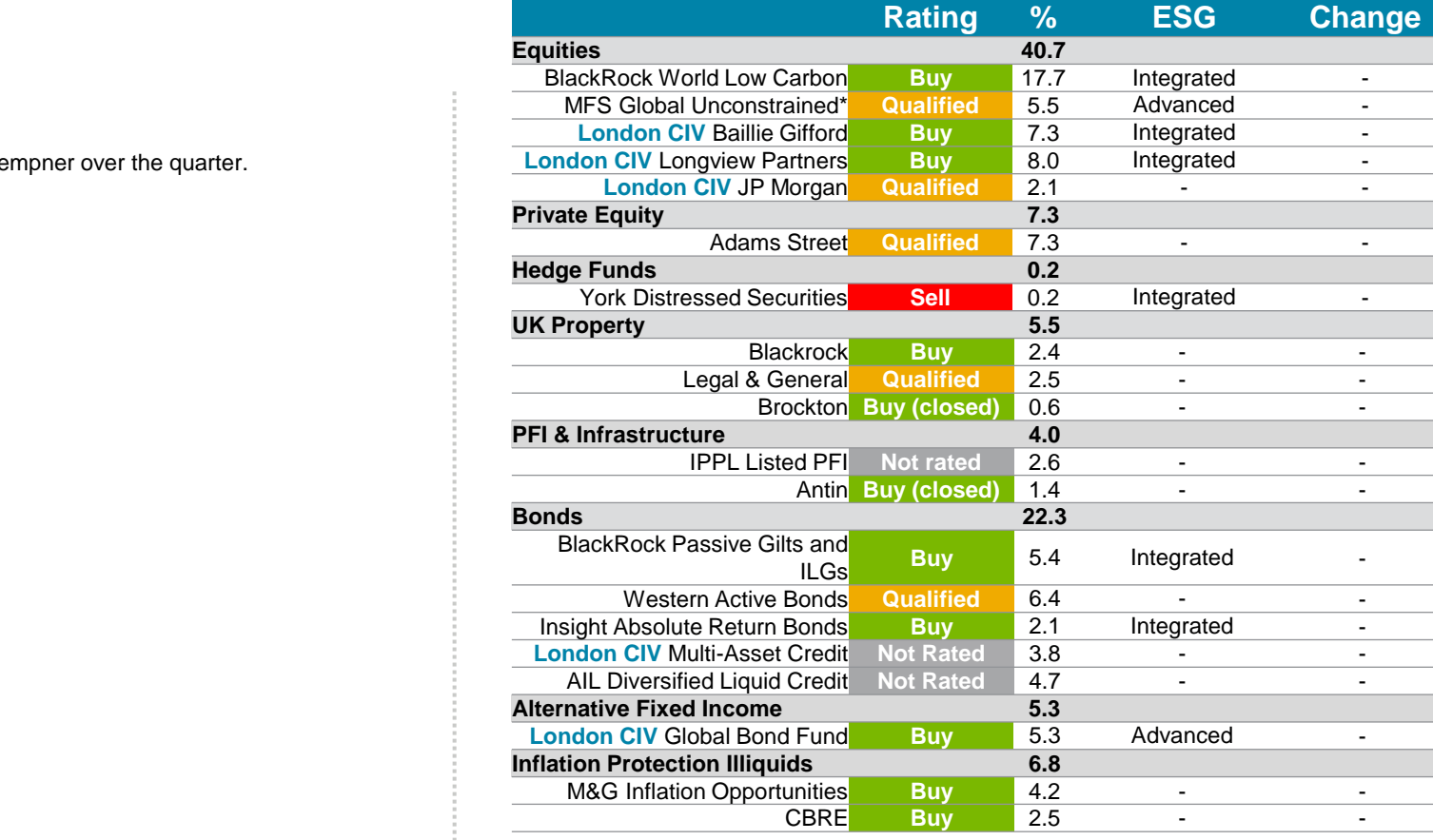

1. Aon does not rate the London CIV. Ratings are shown for underlying managers where appropriate.

**P7 P8 P9** 3. Ratings shown for BlackRock equity are for BlackRock's passive equity capabilities and not 2. Aon's process for reviewing property, private equity & infrastructure strategies has changed. Therefore, from 31 March 2019 onwards Aon's manager research specialists will not include sub-ratings for property, private equity & infrastructure strategies.

For the component of the component of the component of the component of the component of the component of the component of the component of the component of the component of the component of the component of the component specific to the Low Carbon Index in which the Fund is now invested, which is yet to be approved<br>by our research team.

4. We have omitted the legacy Trilogy and York holdings due to the small allocations that are being for PowerPoint Control.<br>
in Charl Control over the point of the point of the point of the point of the point of the point of the point <br>
in Control over the point of the point of the point of the point of the point of the redeemed over time. Total sum does not add to 100% due to omission of Trilogy, York and cash<br>holdings.

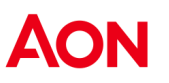

## Managers – Quarterly performance

#### Q2 2023 absolute performance (% pa) Q2 2023 relative performance (% pa)

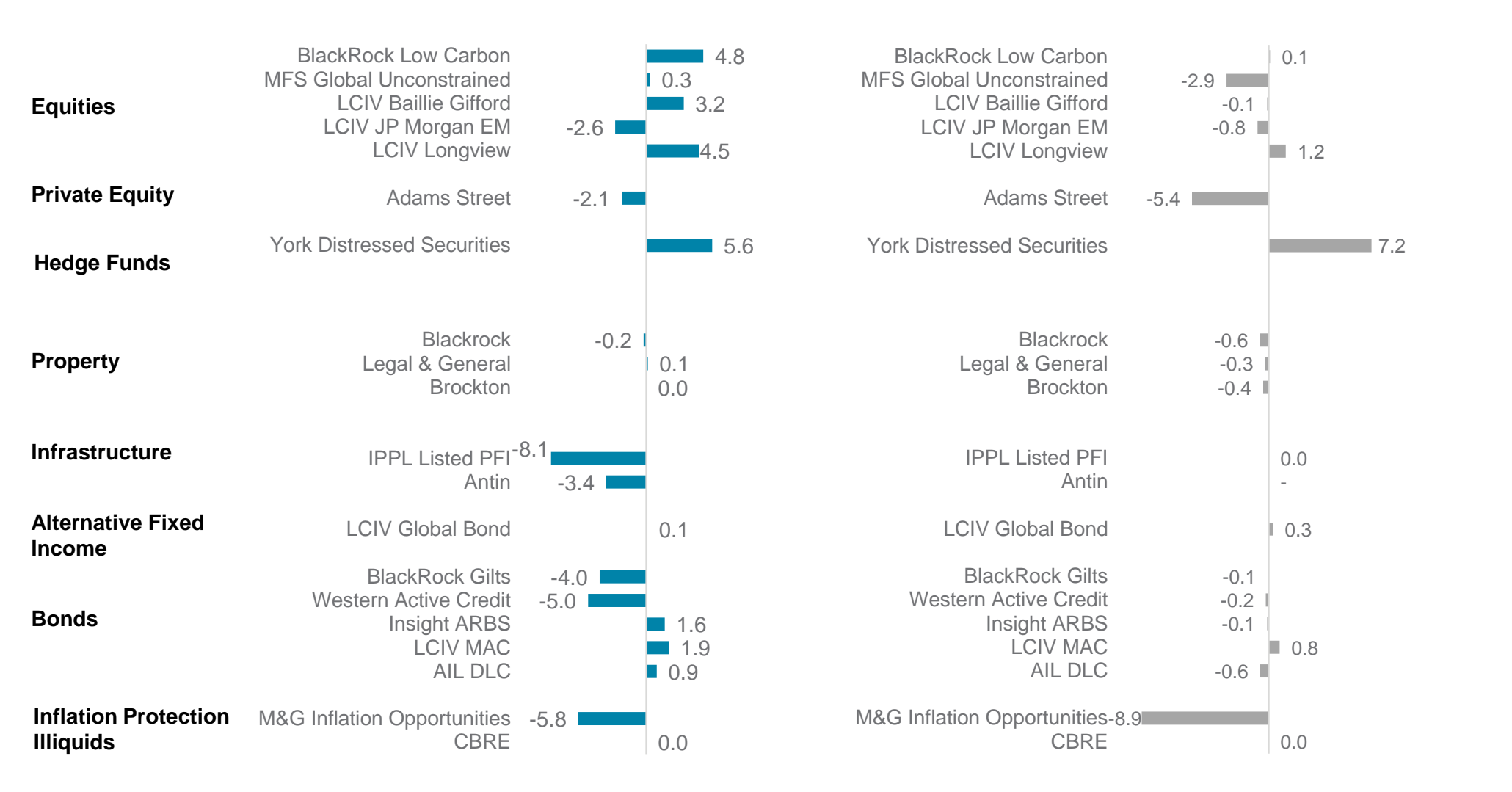

### Managers – Annual performance

### 1 year absolute performance (% pa) 1 year relative performance (% pa)

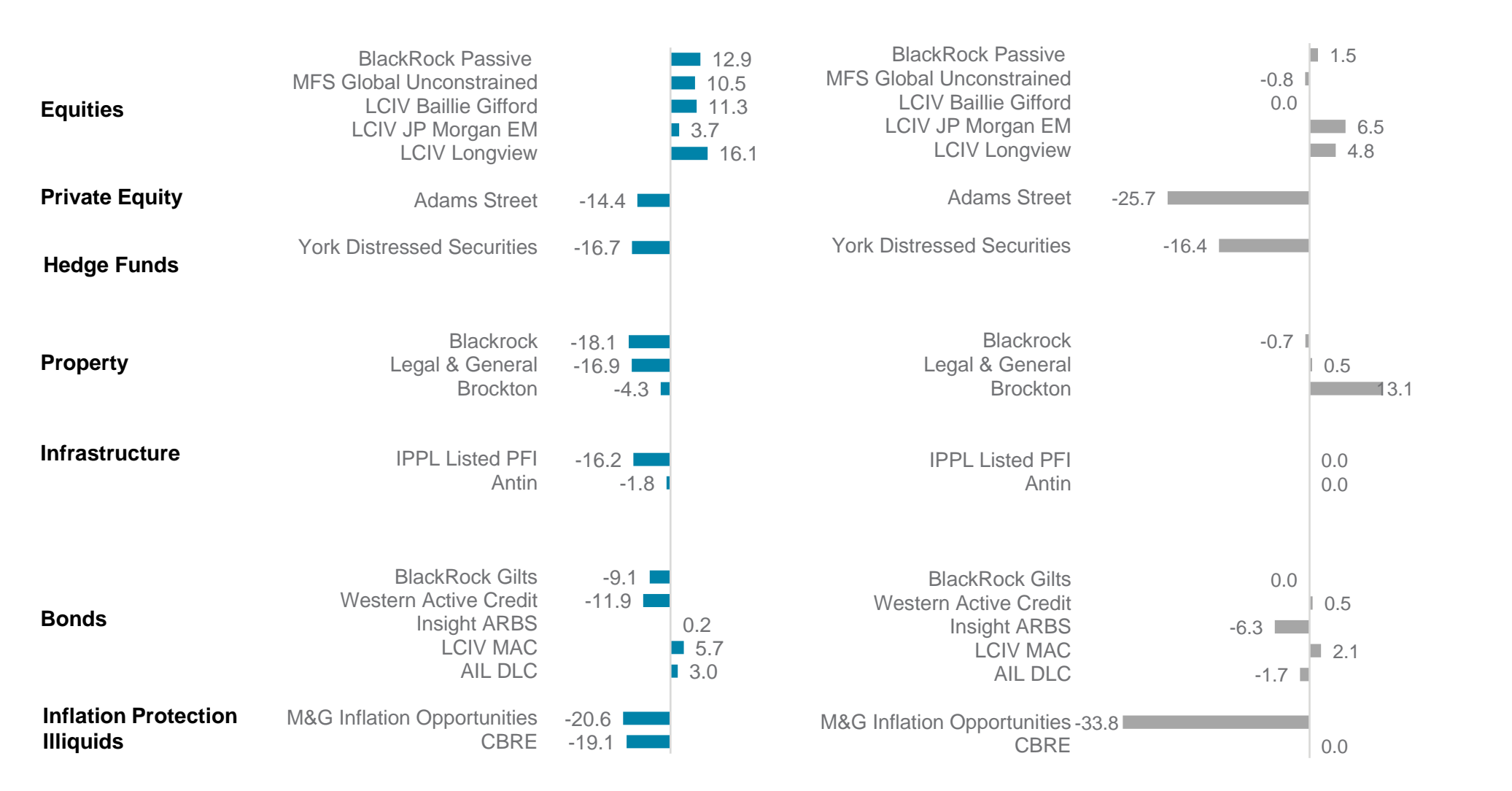

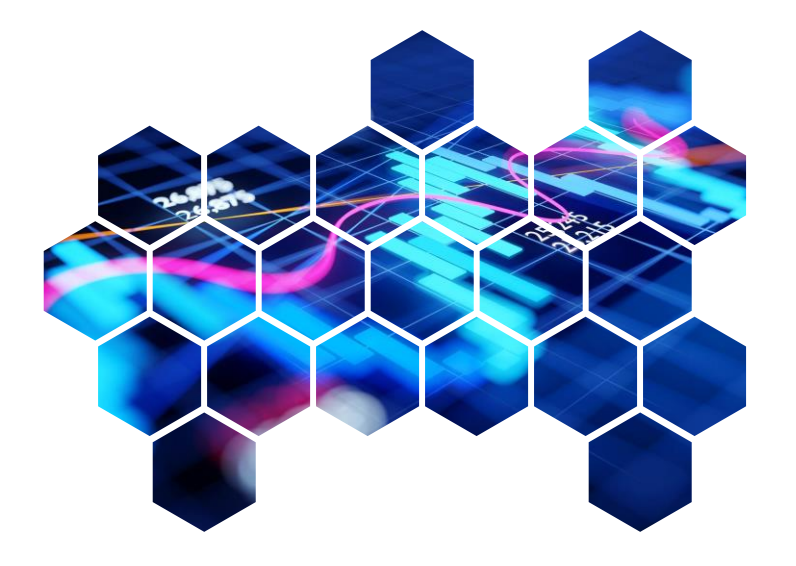

# Appendix

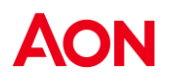

### Additional comments on performance data

IPPL is measured against the UK Retail Price Inflation (RPI) index.

Adams Street and Brockton are close ended funds and traditional time weighted returns are not reflective of true performance. Adam Street numbers are IRR figures. Returns are lagged by a quarter due to the nature of the asset class.

The Adams Street, Davidson Kempner, and York returns will partly reflect currency movements.

#### Disclaimer:

This document and any due diligence conducted is based upon information available to us at the date of this document and takes no account of subsequent developments. We will not provide any updates or supplements to this document or any due diligence conducted unless we have expressly agreed with you to do so.

In preparing this document we may have relied upon data supplied to us by third parties (including those that are the subject of due diligence) and therefore no warranty or guarantee of accuracy or completeness is provided. We cannot be held accountable for any error, omission or misrepresentation of any data provided to us by third parties (including those that are the subject of due diligence). This document is not intended by us to form a basis of any decision by any third party to do or omit to do anything.

Notwithstanding the level of skill and care used in conducting due diligence into any organisation that is the subject of a rating in this document, it is not always possible to detect the negligence, fraud, or other misconduct of the organisation being assessed or any weaknesses in that organisation's systems and controls or operations.

Any opinions or assumptions in this document have been derived by us through a blend of economic theory, historical analysis and/or other sources. Any opinion or assumption may contain elements of subjective judgement and are not intended to imply, nor should be interpreted as conveying, any form of guarantee or assurance by us of any future performance. Views are derived from our research process and it should be noted in particular that we cannot research legal, regulatory, administrative or accounting procedures and accordingly make no warranty and accept no responsibility for consequences arising from relying on this document in this regard. Calculations may be derived from our proprietary models in use at that time. Models may be based on historical analysis of data and other methodologies and we may have incorporated their subjective judgement to complement such data as is available. It should be noted that models may change over time and they should not be relied upon to capture future uncertainty or events.

Aon plc (NYSE:AON) exists to shape decisions for the better - to protect and enrich the lives of people around the world. Our colleagues provide our clients in over 120 countries and sovereignties with advice and solutions that give them the clarity and confidence to make better decisions to protect and grow their business.

Copyright © 2023 Aon Solutions UK Limited and Aon Investments Limited. All rights reserved. aon.com. Aon Wealth Solutions' business in the UK is provided by Aon Solutions UK Limited - registration number 4396810, or Aon Investments Limited – registration number 5913159, both of which are registered in England and Wales have their registered office at The Aon Centre, The Leadenhall Building, 122 Leadenhall Street, London EC3V 4AN. Tel: 020 7623 5500. Aon Investments Limited is authorised and regulated by the Financial Conduct Authority. This document and any enclosures or attachments are prepared on the understanding that they are solely for the benefit of the addressee(s). Unless we provide express prior written consent no part of this document should be reproduced, distributed or communicated to anyone else and, in providing this document, we do not accept or assume any responsibility for any other purpose or to anyone other than the addressee(s) of this document. In this context, "we" includes any Aon Scheme Actuary appointed by you. To protect the confidential and proprietary information included in this document, it may not be disclosed or provided to any third parties without Aon's prior written consent.